- 13 ISBN 9787561223468
- 10 ISBN 7561223463

出版时间:2008-3

页数:138

版权说明:本站所提供下载的PDF图书仅提供预览和简介以及在线试读,请支持正版图书。

## www.tushu000.com

。第二章是软件实验内容,主要介绍MCS一51单片机的指令系统、汇编语言程序设计方法,并配以简  $8051$  I O A D D A

《高职高专规划教材·单片机实验与实训教程》共分五章。第一章介绍实验仪的主要功能及操作方法

《高职高专规划教材·单片机实验与实训教程》可选作单片机课程的教学实验用书,也可作为学生课

MCs 51

 $-3000\mathrm{TB}$ 

 $I/O$  (8155 )  $ADC0809A/D$ DAC0832D/A

 $V/F$ 

 $LCD$ 

AT89C2051

 $MCS-51$ 

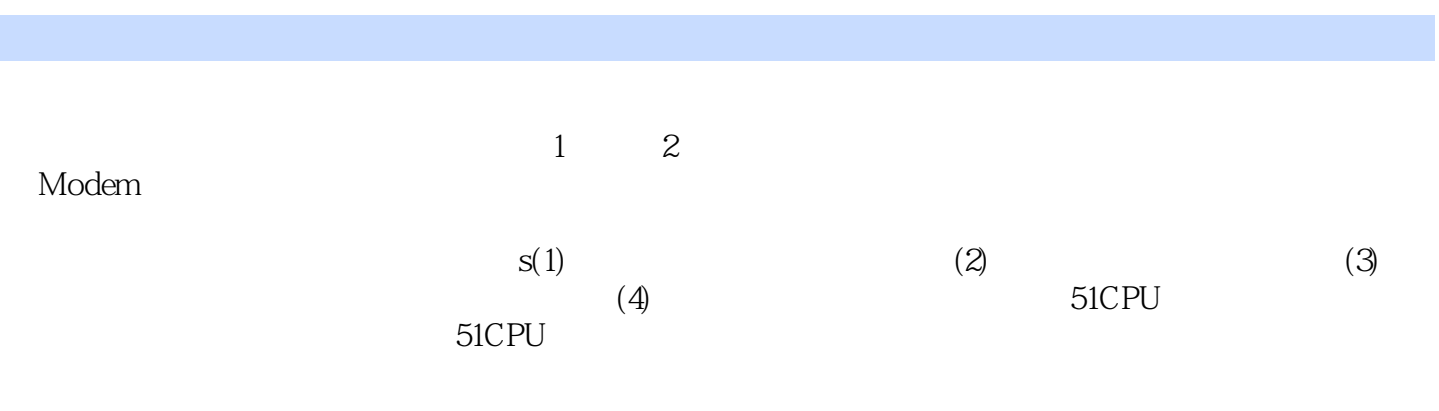

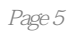

《高职高专规划教材·单片机实验与实训教程》由西北工业大学出版社出版。

本站所提供下载的PDF图书仅提供预览和简介,请支持正版图书。

:www.tushu000.com